## Find Book

# HOW TO CHEAT IN 3DS MAX 2011: GET SPECTACULAR RESULTS FAST (PAPERBACK)

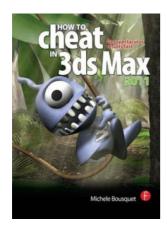

## Download PDF How to Cheat in 3Ds Max 2011: Get Spectacular Results Fast (Paperback)

- Authored by Michele Bousquet
- Released at 2010

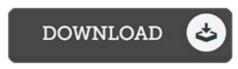

Filesize: 5.09 MB

To open the document, you will want Adobe Reader program. You can download the installer and instructions free from the Adobe Web site if you do not have Adobe Reader already installed on your computer. You might obtain and conserve it on your computer for afterwards study. Please click this download link above to download the document.

#### Reviews

The ebook is straightforward in study better to comprehend. It really is simplistic but excitement within the 50 % of the book. I am happy to let you know that here is the very best pdf i have got read during my very own existence and might be he greatest ebook for possibly.

### -- Dr. Brannon Wolf

*It is simple in read through safer to comprehend. This is for anyone who statte that there was not a really worth reading through. It is extremely difficult to leave it before concluding, once you begin to read the book. -- Samanta Klein* 

This publication will never be effortless to begin on studying but extremely entertaining to learn. It is probably the most incredible publication i have go through. I realized this ebook from my i and dad suggested this publication to learn.

-- Austin O'Connell